# K2: FILE NAMING: AUDIOCASSETTE FILES

# AUDIOCASSETTE INVENTORY

If you haven't already constructed an inventory of your audiocassette collection, this would be your first step. Creating an inventory is critical when undertaking a digitization project – it assists in project management, establishing workflow and in identifying cassette names and content. Most audio cassettes will have information written on their inner sleeve – such as a date, speaker or subject. If they were created as part of a larger recording project, they may even have an identifying project number. All of this information is important to record as it provides context to the recording itself and will help identify each tape as a unique unit. An inventory can be as simple or as complex as you want; however a basic inventory should include the following fields, usually in a table format:

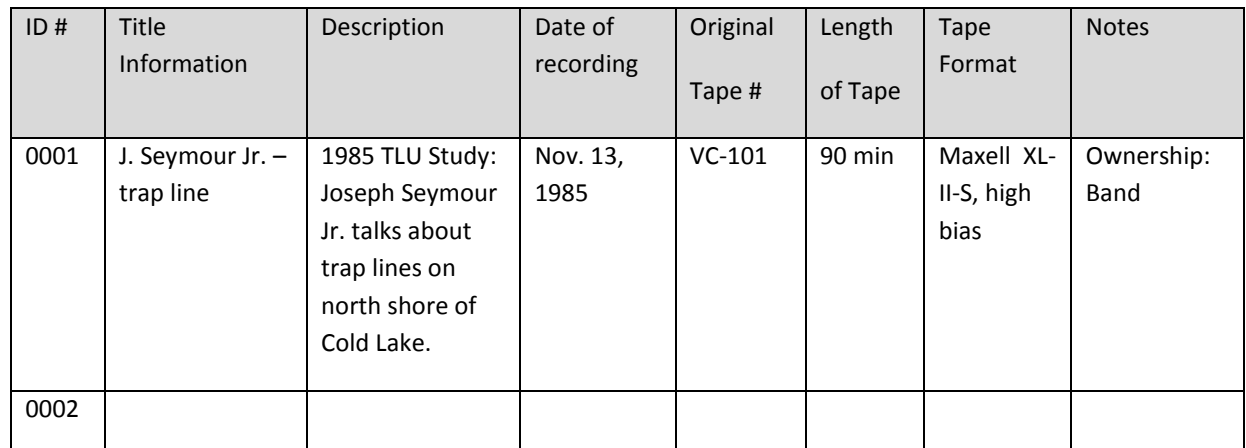

**Consistent Identification is CRITICAL.** It is recommended that as you complete an inventory, you provide a *unique*  **ID** # to each audiocassette – see "ID #" column in table above.

# LABELLING

Be sure to fully label each cassette as well - this will assist in quick identification and will help maintain efficient digitization workflow. Regular file folder labels (approx. 3-7/16"x 2/3" or 8.7cm x 1.7cm) work well and will usually fit along the spine of a standard audiocassette case. You can also feed such label sheets through a printer which will ensure consistent font. If you store a digital copy on a CD or DVD, it is recommended to label these cases as well. Don't forget to add the *status* of copy being stored on that CD /DVD; for example: "Master", "Access Copy", "Access Master", "Web Copy", etc…

## EXAMPLE LABEL

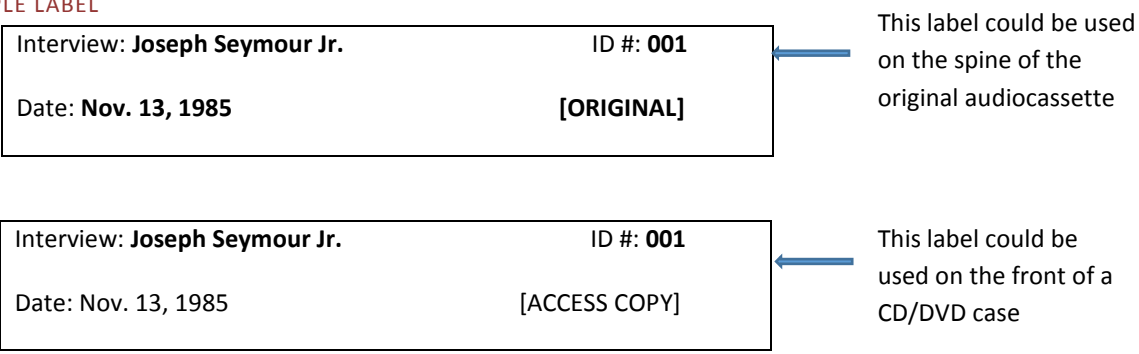

#### EXAMPLE CASSETTES

An example of such audiocassette identification and labelling looks like this – see photos below. The photo in the centre shows a shoe box size archival storage container with the original audiocassettes stored on the left (see close-up image below left) and access copies stored on the right (see close-up image below right). Note the unique ID #'s are referred to here as "Accession #" and both the original cassette and the access copy both share the same #.

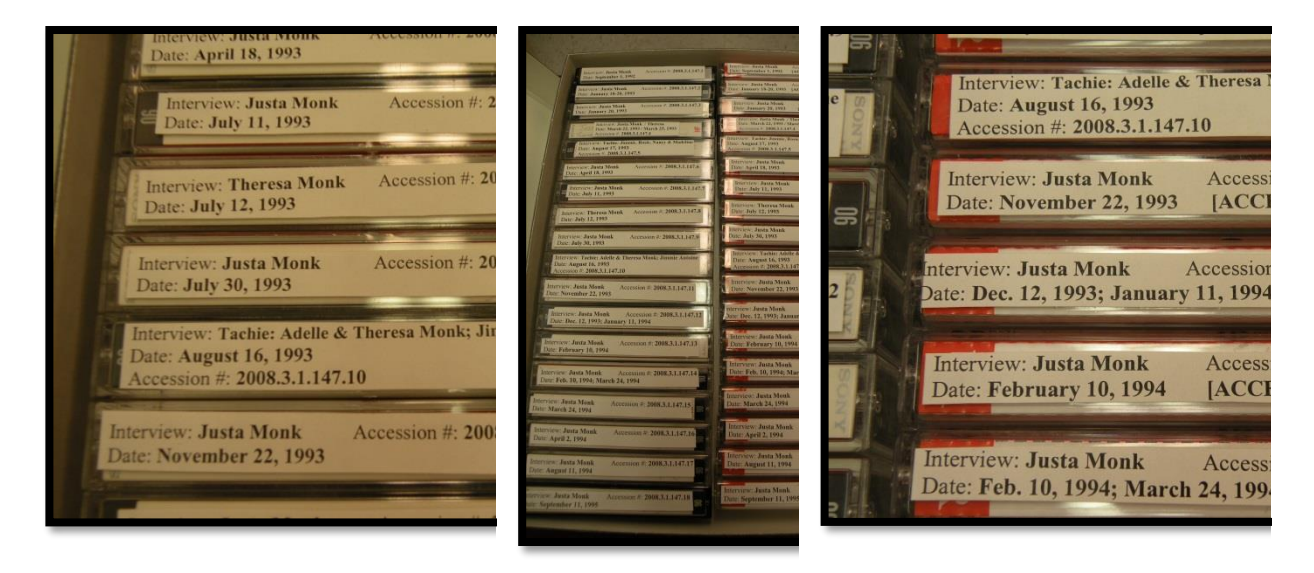

## **Don't forget to label the BOX containing all originals and/or CD/DVD copies!!**

#### EXAMPLE BOX LABEL

Cold Lake Archives ORIGINAL Audiocassettes #001-#050 Box 1 of 22

## ACCESSION NUMBERS

An "accession" is a simply a new item added to an existing collection. The development and use of accession #'s can be a great way to record important information in a very concise manner. *For example,* let's say your office has a collection of audiocassettes, videocassettes and photographs which are all planned for digitization this year (2017).

#### EXAMPLE ACCESSION NUMBERS

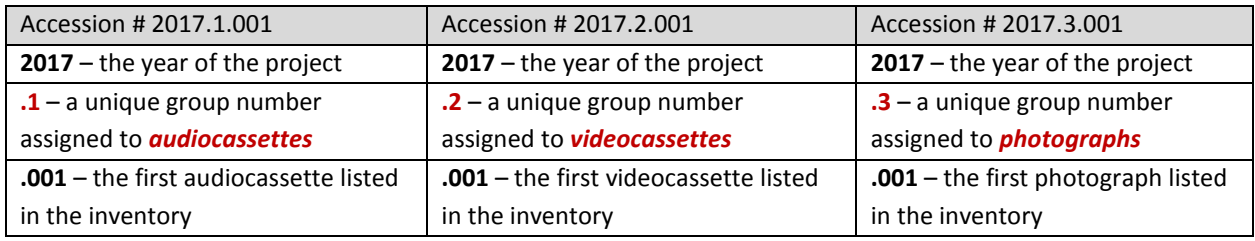

## FILE NAMING FOR DIGITIZED AUDIO FILES

Step 1: Establish folder structure on your computer

Step 2: Establish file naming convention – see File Naming Conventions Guidelines, Worksheet and Quick Reference Guide

Step 3: Make sure everyone responsible for file creation, or who will be using digitized files, understands this convention and the folder structure

Step 4: *Follow* your naming convention and folder structure

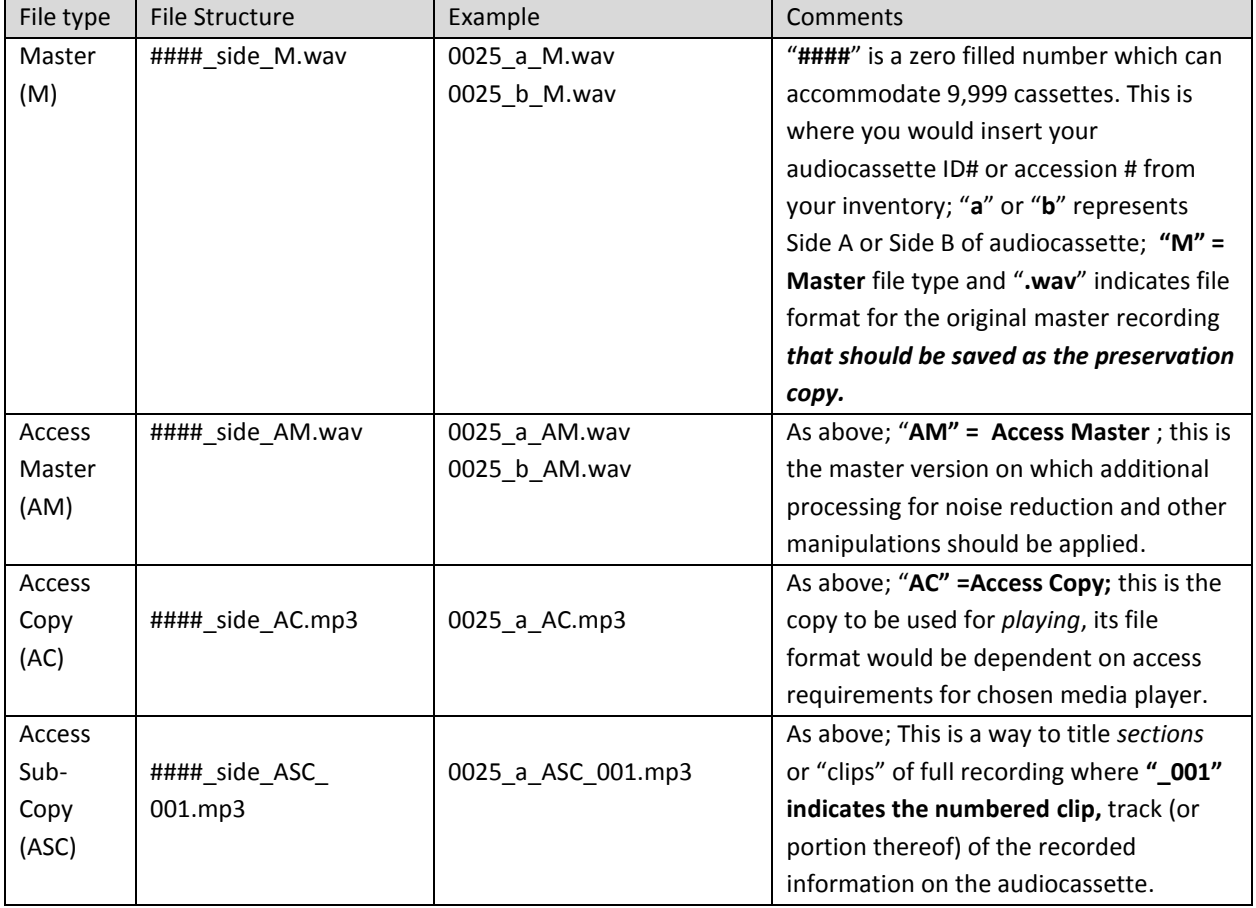

## EXAMPLE AUDIOCASSETTE FILE NAMES